**菜鸟腾飞安全网 菜鸟腾飞安全网 WWW.CaiNiaoTengFei.COM [WWW.CaiNiaoTengFei.COMWWW.CaiNiaoTengFei.COM](http://www.cainiaotengfei.com)让学习网络安全技术变得更简单! 让学习网络安全技术变得更简单!**

**加入 VIP 终身会员,全面永久学习网络攻防技术,只需 终身会员,全面永久学习网络攻防技术,只需498 元!客服 QQ:<sup>80867350</sup>**

## **【技巧主题】: 【技巧主题】:【技巧主题】:第三课-表的管理与使用 表的管理与使用 表的管理与使用**

## **【课程录制】: 【课程录制】: 【课程录制】:良子**

## **【技巧内容】**

**1.** 创建表

表:表是包含数据库所有数据的数据库管理对象,表定义 为列的集合与电子表格相似.

**2.** 常用的数据类型

整型数据类型:int 如:1,2,3,4,5,6

浮点型数据类型:decimal 如:1.1,1.2,3.4

时间数据类型:datetime 如:2011-08-26 19:03:45.827

字符串数据类型:

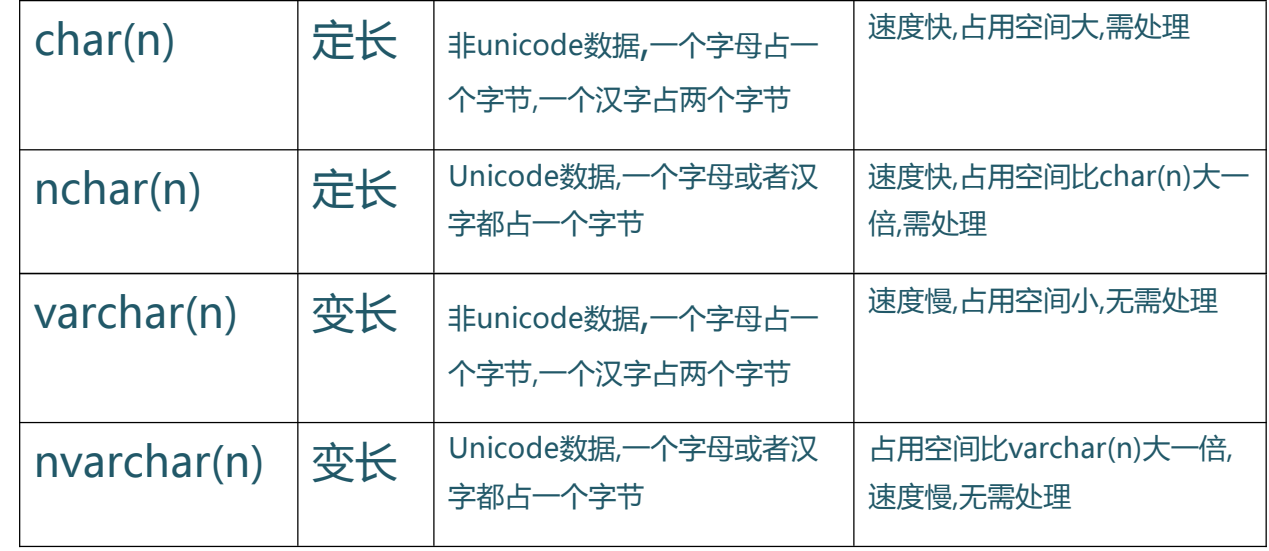

**加入菜鸟腾飞安全网 菜鸟腾飞安全网VIP 会员,学习专业级网络攻防技术,详情请咨询 ,学习专业级网络攻防技术,详情请咨询,学习专业级网络攻防技术,详情请咨询客服 QQ:80867350**

**菜鸟腾飞安全网 菜鸟腾飞安全网 WWW.CaiNiaoTengFei.COM [WWW.CaiNiaoTengFei.COMWWW.CaiNiaoTengFei.COM](http://www.cainiaotengfei.com)让学习网络安全技术变得更简单! 让学习网络安全技术变得更简单!**

**加入 VIP 终身会员,全面永久学习网络攻防技术,只需 终身会员,全面永久学习网络攻防技术,只需498 元!客服 QQ:<sup>80867350</sup>**

**3.** 表的管理与使用

## **本节要点:字段、了解各种数据类型 字段、了解各种数据类型 字段、了解各种数据类型**

**加入菜鸟腾飞安全网 菜鸟腾飞安全网VIP 会员,学习专业级网络攻防技术,详情请咨询 ,学习专业级网络攻防技术,详情请咨询,学习专业级网络攻防技术,详情请咨询客服 QQ:80867350**